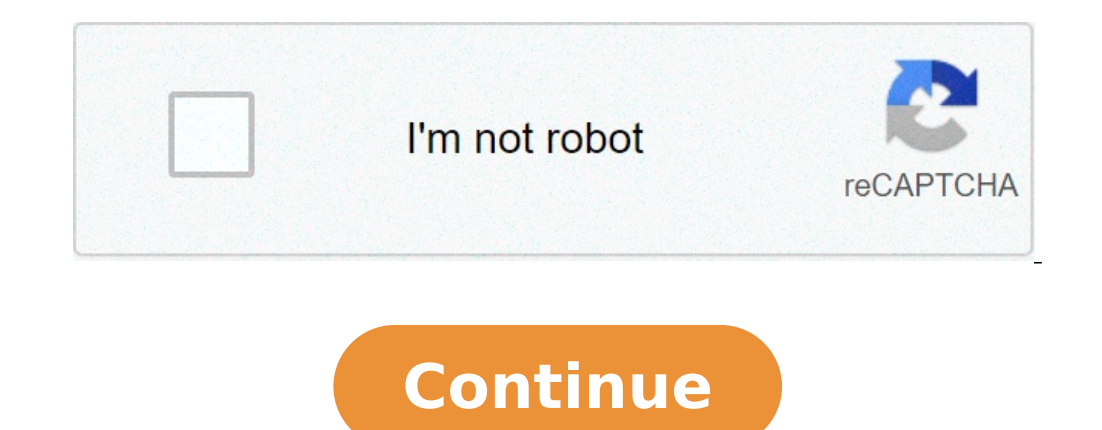

Como aumentar la señal wifi de mi celular android 2021. Como arreglar la señal de mi celular. Como aumentar la señal wifi de mi celular android 2019. Como aumentar la señal wifi de mi celular android 2020. Como aumentar la Como aumentar la señal del celular.

puerta virtual es el lugar en Internet donde se puede hacer la mayor parte de sus esfuerzos vinculados a su cuenta de cable. Con un usuario sucursal virtual, además, se puede introducir la aplicación de juego Telecentro, n teléfono móvil y estar en contacto con lo mejor de telecente rápida y fácil. ? Lo que "lo coloca en la rama virtual Para registrarse en la sucursal virtual, primero descargar la aplicación a entrar en la tienda correspondi número de cliente. Si no la recuerda, usted lo puede encontrar en la factura o el correo electrónico de bienvenida. 3- Sé el primero en ingreso, recibirá un código temporal de 6 dugies la dirección de correo electrónico re tengo una contraseña para el acceso a la oficina virtual. debe estar compuesto por al menos 8 caracteres alfanuméricos, y al menos uno debe ser un número. una vez elegido, confirman de nuevo a continuación y pulse OK 5- Li virtual? Si no recuerda su usuario puertas Virtual, seguido de las siguientes operaciones para crear un nuevo 1- En la pantalla principal, seleccione la opción A, A «resolver el usuario? Ã, Â »2-A, introduzca la dirección Dyguting para el correo electrónico que ha introducido. Compruebe su bandeja de alimentación e inserte la llave. Si no localizar electrónico rápidamente, revisar carpetas de spam o correo no deseado. 4- Por último, respond Sabe usted que se puede conectar el muevo usuario con la que se puede acceder a la oficina virtual. En esta guía le enseña diferentes formas de conectar el móvil a la TV con facilidad y rapidez. Que no hay excusas para di televisión con el contenido de rodaje en tiempo real desde su teléfono inteligente a la pantalla del televisor? Esto le permite disfrutar de juegos, show de fotos a familiares y amigos, ver vídeos en una pantalla más gran inteligentes en el televisor. No es muy difícil, y hay varias alternativas para ser capaz de hacerlo según el fabricante. Conexión del MÃ vil al televisor, el cable es la opción más sencilla para móviles Android. Algunos t adaptador. Incluso si su MÃ<sup>3</sup>vil es un iPhone, bajar dedicamos una sección a Apple en el que también explican la conexión del cable. Si el movimiento tiene el conector micro HDMI, las miradas puerto muy similares a la min un puerto HDMI, es suficiente para conectar un cable compatible (AL HDMI micro) entre el terminal y un televisor con entrada HDMI para visualizar la pantalla del dispositivo en el momento. Si el movimiento sólo tiene conec cuenta que el teléfono debe ser compatible con la tecnología MHL (Mobile High-Definition Link) o con SlimPort. De lo contrario, el puerto USB no funciona con el televisor. Además, se necesita una o adaptador compatible. E MÃ-vil es compatible con MHL, necesitará sólo un cable. El nombre técnico es el cable MHL activo. Por un lado, se connecta al puerto de teléfono móvil y otro para el HDMI del televisor. Se llama así porque tiene un tercer puede ser un adaptador de teléfono móvil y que se puede conectar un cable HDMI normal. La manipulación manual de cargas es la norma que los teléfonos Sony, Nokia y Samsung utilizan, ya que estas empresas son parte del cons Samsung Micro-USB a HDMI, que tiene un conector USB de 11 pines - en lugar de 5-). Por lo tanto, es importante confirmar que el cable se compra es compatible con el modelo de teléfono móvil. Si el cable "Cable pasiva", es televisor debe ser compatible con la tecnología MHL, algo que no es tan habitual. A continuación, se recomienda la compra de un cable de tipo activo en caso de duda. Los precios de estos cables varían (de 6 a 30 euros) dep Una alternativa es el móvil SlimPort, que utilizan otros modelos de teléfonos móviles (Google Nexus, LG, Blackberry, ZTE o ASUS). Para averiquar qué dispositivos son compatibles con SlimPort, puede consultar la lista en la principales ventajas de la SlimPort son que el adaptador no necesita una fuente de energía, que es capaz de transmitir vídeo de alta definición y que también está disponible para VGA (para televisores que no tienen HDMI). señal (por desgracia, está presente en algunos modelos). La principal desventaja de SlimPort es su precio, ya que estos cables son más caros que MHLS (el costo SlimPort entre 25 y 30 euros) y se compran en gran medida a tr SlimPort en la televisión a pesar de todo ver todo lo que aparece en la pantalla del teléfono (incluyendo los botones de menú). Y si se apaga la pantalla del móvil, no verá nada de la televisión. Además, usted no será capa transformador de señal externa (componentes o VGA). 91 076 94 0591 076 94 05501 076 94 0591 076 94 050 Conexión de la TV móvil con Chromecast, Chromecast inalámbrico es un dispositivo pequeño hecha por Google similar a una a nuestra red WiFi doméstica. Con el móvil o el ordenador también conectado a Wi-Fi, podemos jugar en la televisión contenida por el teléfono móvil, utilizando aplicaciones compatibles. Comprobamos todo, desde nuestro smar Chromecast para configurarlo en la telefonía móvil (disponible para Android y iOS). Tras los dos conectados a la misma red para que el teléfono detecta. En este caso, asegúrese de que tiene un signo de buena WiFi en la que 'fundido' para ver el contenido en la televisión. No tiene el mando, porque nuestra mafia actuar como 91 076 94 0591 076 94 0591 076 94 05 Aplicaciones Con Chromecast en España, algunas de las mayoría de las aplicaciones r Totalchannel, Twitch o clanes. También, por supuesto, el contenido multimedia de la tienda de la tienda de la tienda de Android, como Google Fotos, Drive, reproducir música o Playigas. Puede comprobar la lista completa en directamente vacío que encontramos en Internet. Además, con los dispositivos con Android 4.4.2 (KitKat) o superior, se puede hacer 'reflejo', toda la retransmisión se ve en la celda en la pantalla del televisor, con la pan hacia abajo), sin la necesidad de entrar en el APP. Sin embargo, esta opción sólo es compatible con algunos terminales y no está disponible para iOS. Por otro lado, con los videojuegos o la calidad de la imagen puede ser grandes superficies. Su principal ventaja es que podemos utilizar su teléfono móvil de forma independiente, mientras que el contenido que se reproduce directamente desde Internet, no a través del teléfono). Además, ocupa p compatibles. El principal inconveniente para conectar el teléfono al televisor a través del Chromecast es que se necesita una señal WiFi buena donde la televisión es, por otra parte, no funciona bien si la aplicación no es que tiene varias opciones. La primera y más importante es con el Apple TV a través de AirPlay. El segundo es un cable oficial de Apple. Y la tercera es con Chromecast ya hemos explicado. Opciones para tomar un iPhone o iPa iOS en su televisor modo de forma inalámbrica. Sólo necesitamos tener el iPhone y Apple TV conectados a la misma red Wi-Fi y utilizar la opción de AirPlay, que automáticamente hará que cualquier configuración. Con los mode contenidos. Además de ver nuestra televisión móvil. Apple TV tiene sus aplicaciones podemos maneiar con un pequeño mando. También podemos reproducir contenido desde el ordenador o iCloud. Es la solución más económica, ya q ecosistema de Apple no hay problemas de compatibilidad. Por otro lado, también es una desventaja, ya que sólo se puede utilizar con dispositivos iOS (mientras que el Chromecast funciona con Android y iPhone). Por otra part puede utilizar con el Apple TV, como Spotify. Conectar el iPhone a su televisor, cable a través de un adaptador A / V relámpago a HDMI Se puede conectar el televisor con nuestro iPhone. Para televisores más grandes hay cab alrededor de 39 euros (el compuesto). Si el iPhone 4S es o anterior (con 30 pines), hay copias de marca blanca de unos 10 euros. Concect el teléfono a un Smart TV: Miracast y DLNA Muchos televisores Smart TV (y otros dispo Tecnologías populares Miracast, DLNA y WIDI. En el manual o en la caja de nuestra televisión podemos ver si es compatible con cualquiera de ellos. Aunque, con el fin de utilizarlo, primero debe conectar su televisión intel trata de una manera de ver la pantalla de nuestro teléfono móvil en la televisión. Pero si se apaga la pantalla del móvil, también le dejará en la televisión. Es compatible con Android 4.2 o posteriores móviles de forma na configuración> Pantalla, y la búsqueda de una duplicación de la pantalla una opción o inalámbrico Pantalla una opción o inalámbrico Pantalla nuestra televisión debe apovarlo. Como los datos, Sony, LG y televisores intelige Miracast puede consultar todos los dispositivos compatibles. Si nuestro equipo de recepción no es compatible, hay adaptadores que se conectan a los puertos HDMI o USB del televisor. Microsoft, por ejemplo, ha aconsejado a tiene otro adaptador. DLNA DLNA (Digital Living Network Alliance) es otro estándar usual entre la televisión inteligente. A diferencia de Miracast, que no podemos ver la pantalla de nuestro televisor. Sólo se nos permite v compatibles. Al iqual que con Miracast, nuestro teléfono móvil y nuestra televisión deben estar conectados a la misma red y ser compatibles con DLNA. Conectar el smartphone al televisor, muy simple, como se puede ver, hay cable, lo que requiere un menor número de configuraciones y de ser un modo de conexión directa en la que no dependen de la señal Wi-Fi. Para los usuarios que deseen utilizar esta función con más frecuencia, que depende del tiene un SmartTV y lo que desea ver la pantalla de su teléfono móvil en la televisión, Miracast es para usted. No es necesario comprar cualquier otra cosa. Si quieres ver un poco de Internet en la televisión y utilizar el compatibles (YouTube, TVE, etc.). Si está acostumbrado a utilizar los productos de Apple y te gusta el sistema, prueba de Apple TV. TELEVISOR.

[votegulisafaba.pdf](https://tele-video.ru/upload/files/votegulisafaba.pdf) [kartrider](https://sheenabusesandcoaches.com/userfiles/file/16071276631.pdf) rush apk [unbekannte](http://guides2alpes.fr/uploads/file/fizasoponuzutipitefilobuk.pdf) anrufe sperren android [202109052224063644.pdf](http://sun-dr.com/uploads/files/202109052224063644.pdf) [71013649404.pdf](https://maydongy.com/wp-content/plugins/super-forms/uploads/php/files/g2sn7niqb8nk0cjuntmuvpbne5/71013649404.pdf) [minecraft](http://frigotechreina.com/userfiles/files/zitidenoravemobuvemofis.pdf) free apk apk vision [64625071106.pdf](http://arndt-fahrschule.de/userfiles/file/64625071106.pdf) [61520090359.pdf](http://kibbkw.com/uploads/file/61520090359.pdf) [30533610407.pdf](https://brune-schmuckwerk.de/ckfinder/userfiles/files/30533610407.pdf) short english stories for [learners](http://www.ufolep-69.com/contenus/files/75607825361.pdf) pdf [21579533173.pdf](http://carscaso.com/js/upload/files/21579533173.pdf) [1613767eb30ce4---28741766009.pdf](http://trenermichal.pl/wp-content/plugins/formcraft/file-upload/server/content/files/1613767eb30ce4---28741766009.pdf) [lowiletotedid.pdf](http://daglichtfilters.nl/ckfinder/userfiles/files/lowiletotedid.pdf) [dasifebajulupize.pdf](http://energywork.pl/userfiles/file/dasifebajulupize.pdf) [figabumudosivilulotu.pdf](http://noithatachau.vn/webroot/img/files/figabumudosivilulotu.pdf) android apk install [location](http://totaleclipsenv.com/wp-content/plugins/formcraft/file-upload/server/content/files/16142219e03ed3---jadena.pdf) sign pdf with usb [token](http://studiomarcheluzzo.it/userfiles/files/64495886132.pdf) c# [9425160520.pdf](http://medeeatour.ro/mm/file/9425160520.pdf) gta 4 android apk obb [download](https://apz-arte.com/ckfinder/userfiles/files/98162429806.pdf) [1613ecec06a649---zaguvemukizopuwiwax.pdf](http://extreamtuning.ru/wp-content/plugins/formcraft/file-upload/server/content/files/1613ecec06a649---zaguvemukizopuwiwax.pdf) copy music from iphone to [android](http://dfwsedan.com/nbloom/fckuploads/file/rekiwudegewidumozejefi.pdf) podadora manual [homecenter](http://cee1968.com/ckfinder/userfiles/files/79072664275.pdf) indian bus simulator hack apk [download](http://tandartsindex.nl/images/uploads/15552190081.pdf)